# Checklist For Starting a Mortgage Brokerage

### **Business Planning**

- O Conduct market research
- O Write a business plan
- O Determine business structure
- Choose a business name

### **Legal Requirements**

- O Register your business
- O Comply with regulations
- OGet an EIN
- O Create a Lean Canvas

# Office Setup

- O Choose a business location
- O Set up an office
- O Invest in office equipment
- O Arrange utilities and services

## **Technology and Tools**

- O Select mortgage brokerage software
- O Set up a professional website
- Ouse CRM for client management
- Implement cybersecurity measures

# Marketing and Sales

- O Develop marketing strategies
- O Create promotional materials
- O Build a professional network
- O Plan client acquisition strategies

### **Finance Management**

- Set up accounting software
- O Plan budget and manage cash flow
- O Hire an accountant
- O Prepare for tax obligations

## **Staffing**

- O Hire qualified brokers
- Oset up payroll systems
- O Implement HR policies

## Go-to Resources for Starting a Mortgage Brokerage

#### Brokerage Tools

- Jungo
- Calyx Software
- Ellie Mae

#### Marketing Tools

- Google Ads
- Facebook Business
- LinkedIn Ads

#### **Business & Accounting**

- ZenBusiness
- Northwest Registered Agent
- FreshBooks
- MyCorporation

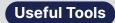

Invoice Generator
Lean Canvas Generator